#### **1.4.2. exercício extra**

Escrever um algoritmo que leia as notas da primeira prova de Pacotes (notas inteiras, de 0 a 30, o aluno "*Ninguém*", com nota igual a -1 é o sinal de final de arquivo), monte a respectiva tabela de frequências e imprima o resultado.

Em outras palavras, o algoritmo deverá ler o seguinte banco de dados:

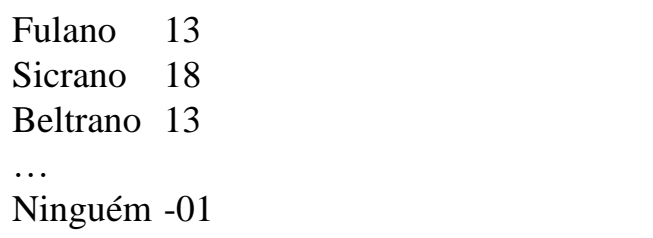

Deve, em seguida, criar e imprimir a seguinte tabela (note que ficam de fora as notas de frequência nula):

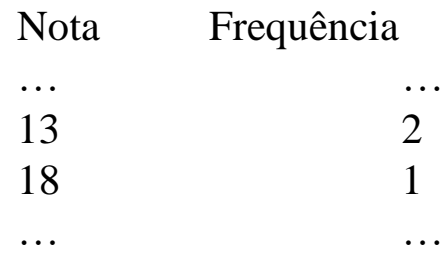

### **1.4.2. exercício extra**

### **Sugestão:**

Se você estiver completamente perdido, sugiro começar olhando o Exemplo 4, Seção 1.4.1, da reserva de passagens aéreas. Antes de começar a escrever o algoritmo, também é bom definir as estruturas de dados necessárias, que poderão ser tão simples quanto as que se seguem:

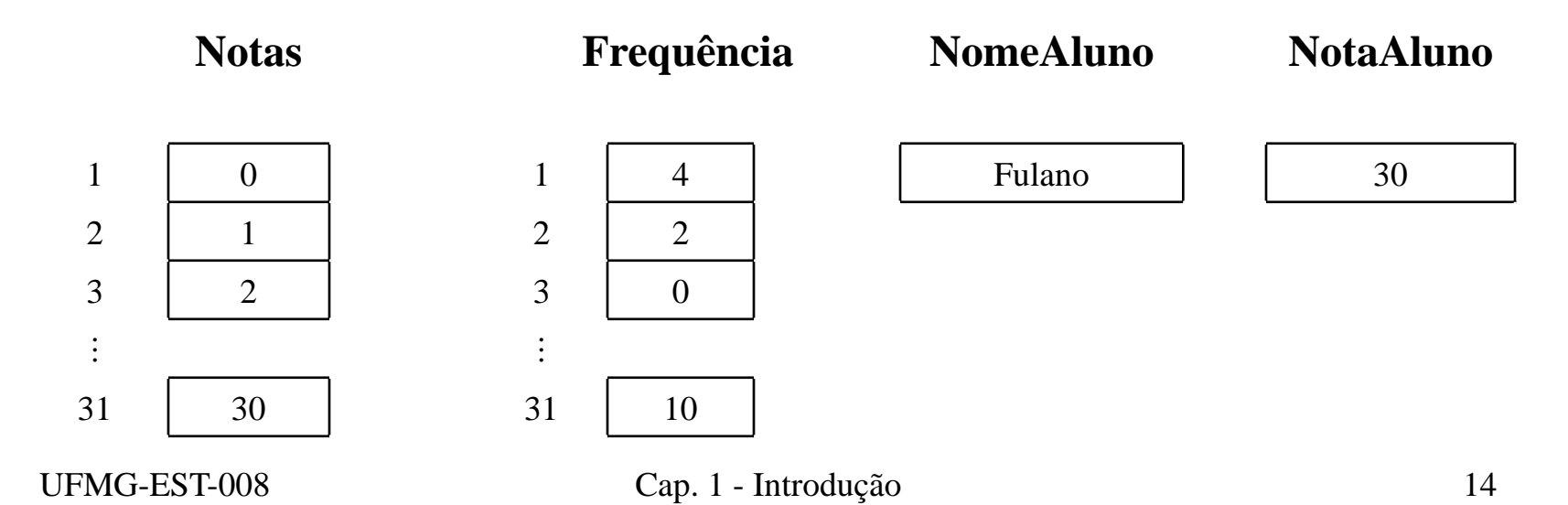

### **1.4.2. exercício extra**

### **Solução:**

A seguir, apresentamos uma solução possível para o problema. Inicialmente, desenvolvemos uma *primeira versão* do algoritmo, já identificando a estrutura de repetição que deverá estar presente, mas deixando para mais tarde alguns detalhamentos (isto é, os refinamentos):

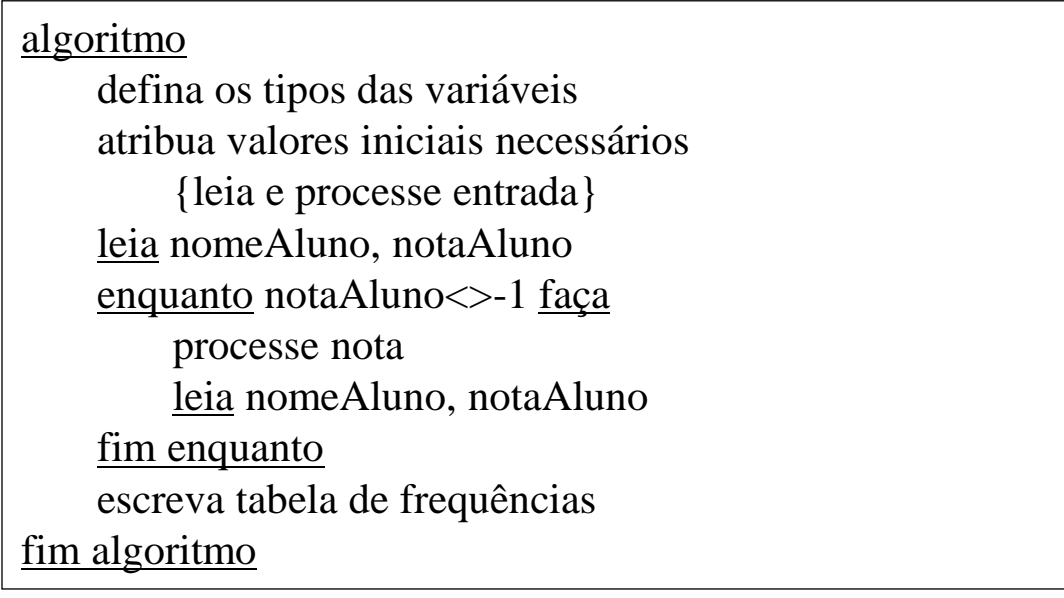

### **1.4.2. exercício extra Solução (cont.):**

Refinando-se o processamento da nota lida e sua contribuição para a frequência, tem-se:

ref.: processe nota {encontre a posição da nota}  $i \leftarrow \text{nota}$ Aluno+1 {atualize a frequência} frequencia<sup>[i]</sup>  $\leftarrow$  frequencia<sup>[i]+1</sup> fim ref.

Refinando-se a atribuição de valores iniciais necessários, tem-se:

```
ref.: atribua valores iniciais necessários
     para i de 1 até 31 faça
           \text{notas}[i] \leftarrow i-1frequencia<sup>[i]</sup> \leftarrow 0fim para
fim ref.
```
### **1.4.2. exercício extra Solução (cont.):**

Refinando-se a escrita da tabela de frequências:

ref.: escreva tabela de frequências escreva "nota", "frequência" para i de 1 até 21 faça se (frequencia[i]=0) então {não faça nada} senão escreva notas[i], frequencia[i] fim se fim para fim ref.

Refinando-se a declaração de variáveis:

ref.: defina os tipos das variáveis declare notas[1:31], frequencia[1:31], notaAluno numérico declare nomeAluno literal fim ref.

### **1.4.2. exercício extra Solução (cont.):**

Inserindo-se os refinamentos nos seus respectivos lugares, temos o algoritmo completo:

algoritmo

{defina os tipos das variáveis} declare notas[1:21], frequencia[1:21], notaAluno numérico declare nomeAluno literal {atribua valores iniciais necessários} para i de 1 até 21 faça  $notas[i] < -i-1$ frequencia<sup>[i]</sup>  $\leq$  0 fim para {leia e processe entrada} leia nomeAluno, notaAluno enquanto notaAluno<>-1 faça {processe notas} {encontre a posição da nota} i <- notaAluno+1 {atualize a freqüência} frequencia[i] <- frequencia[i]+1 {leia dados do próximo aluno} leia nomeAluno, notaAluno fim enquanto {escreva tabela de freqüências} escreva "nota", "frequência" para i de 1 até 21 faça se (frequencia[i]=0) então {não faça nada} senão escreva notas[i], frequencia[i] fim se fim para fim algoritmo